# Notes on the XY-pic syntax

### Eduardo Ochs

### February 2, 2019

# **1 "Mixing XY-pic code"**

Section "5.6. Mixing XY-pic code" of xypic/barrdoc.pdf has this chunk of XY-pic code intermixed with diagxy code (with another formatting):

```
\POS(1500,1000)*+!!<0ex,.75ex>{T_{n-1}}
\ar@{-}|!{(1000,500);(1500,500)}\hole(1167,334)
\POS(1167,334)
\ar|!{(1000,500);(1000,0)}\hole_<>(.6){h_{n-1}}
(500,0)*+!!<0ex,.75ex>{S_n}
```
### **1.1 First line**

Its first line is:

\POS(1500,1000)\*+!!<0ex,.75ex>{T\_{n-1}}

Its parse tree is:

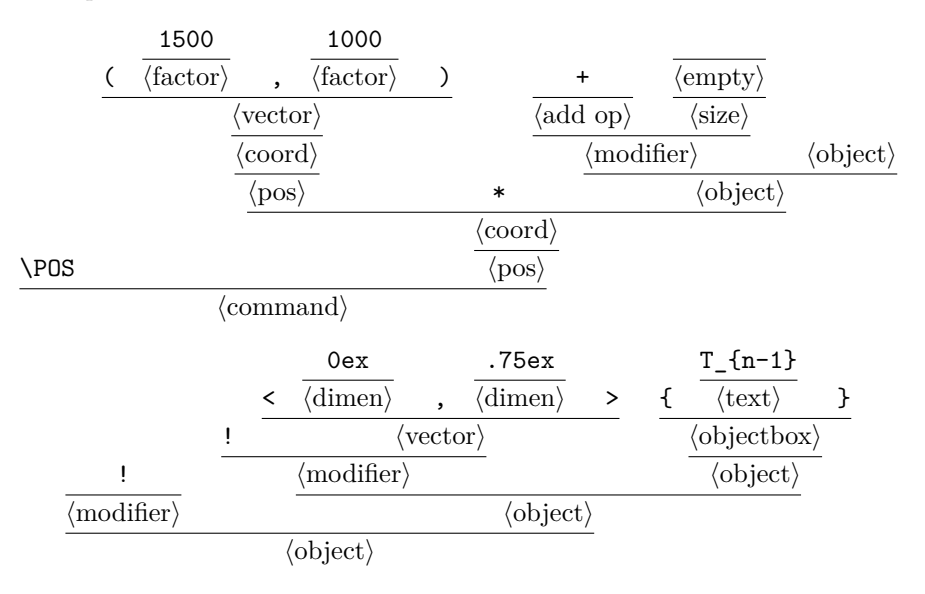

## **1.2 Second line**

Its second line is:

\ar@{-}|!{(1000,500);(1500,500)}

Let's start by two subexpressions:

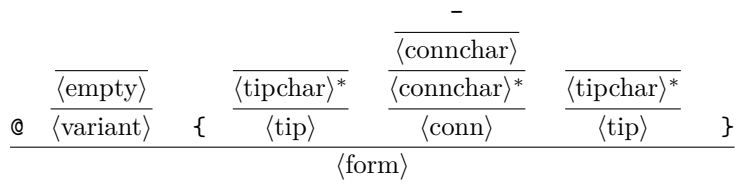

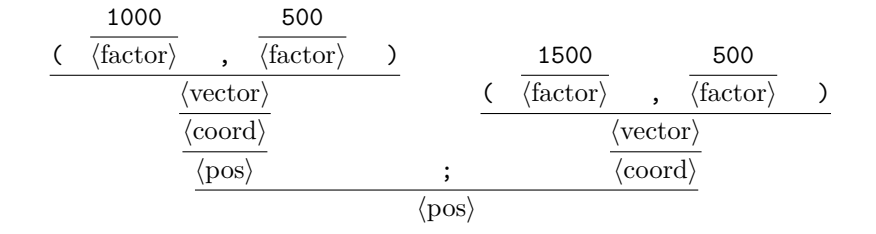

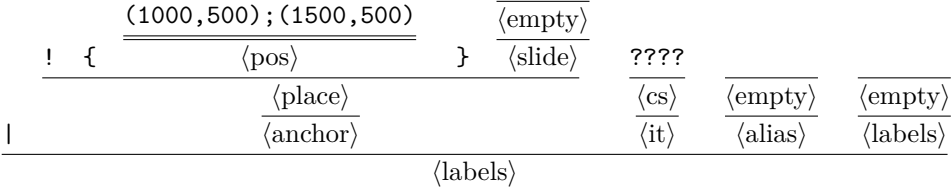

I don't know what is a  $\langle cs \rangle$ , I'm guessing that it can expand to  $\langle empty \rangle$ . Then, if a  $\langle pos \rangle$  can expand to  $\langle empty \rangle$ , then:

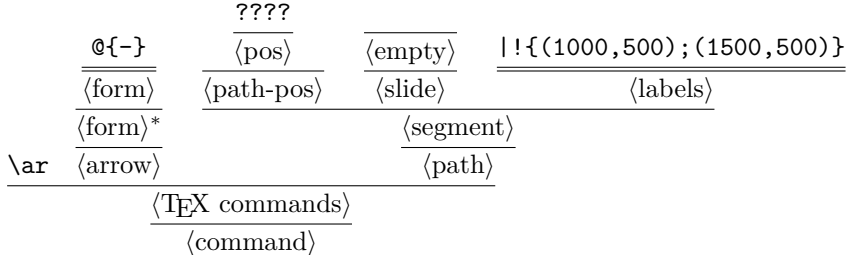

2019xysyntax February 2, 2019 17:42

### **2 Hyperlinks to the syntax tables in xyrefer.pdf**

A sexp like (find-xyreferpage 8 "<pos>") opens xyrefer.pdf at page 8 using xpdf. See the section about "elisp hyperlinks" here for the general idea:

<http://angg.twu.net/eev-intros/find-eev-quick-intro.html>

The "<pos>" is ignored.

I use this as an index for the XY-pic syntax.

```
;; (find-xyreferpage 8 "<pos>")<br>;; (find-xyreferpage 8 "<coord>")
;; (find-xyreferpage 8 "<coord>")<br>;; (find-xyreferpage 8 "<vector>")
;; (find-xyreferpage 8 "<vector>");<br>;; (find-xyreferpage 8 "<corner>");
;; (find-xyreferpage 8
;; (find-xyreferpage 8 "<place>")
;; (find-xyreferpage 8 "<slide>")
;; (find-xyreferpage 8 "Figure 1: <pos>itions.")
;;
;; (find-xyreferpage 12 "<object>")<br>;; (find-xyreferpage 12 "<objectbox>")
;; (find-xyreferpage 12 "<objectbox>"<br>;; (find-xyreferpage 12 "<modifier>")
;; (find-xyreferpage 12 "<modifier><br>;; (find-xyreferpage 12 "<add op>")
;; (find-xyreferpage 12 "<add op><br>;; (find-xyreferpage 12 "<size>")
;; (find-xyreferpage 12 "<size>")<br>;; (find-xyreferpage 12 "<direction>")
%;; (find-xyreferpage 12 "<directions;; (find-xyreferpage 12 "<diag>")
;; (find-xyreferpage 12 "<diag>")<br>;; (find-xyreferpage 12 "<composite>")
;; (find-xyreferpage 12
;; (find-xyreferpage 12 "Figure 3: <object>s.")
;;
;; (find-xyreferpage 16 "<decor>")<br>;; (find-xyreferpage 16 "<command>")
;; (find-xyreferpage 16
;; (find-xyreferpage 16 "Figure 4: <decor>ations.")
;;
;; (find-xyreferpage 19 "\\circ 'radius> { <cir> }")<br>;; (find-xyreferpage 19 "<radius>")
;; (find-xyreferpage 19 "<radius<br>:: (find-xyreferpage 19 "<cir>")
;; (find-xyreferpage 19 "<cir>")
;; (find-xyreferpage 19
;; (find-xyreferpage 19 "Figure 6: <cir>cles.")
;;<br>;; (find-xyreferpage 22
                                        "\\curve <modifier> { <curve-object> <poslist> }")
;; (find-xyreferpage 22 "<modifier>")<br>:: (find-xyreferpage 22 "<curve-option>")
;; (find-xyreferpage 22 "<curve-option>")<br>;; (find-xyreferpage 22 "<curve-object>")
;; (find-xyreferpage 22 "<curve-object>")
;; (find-xyreferpage 22 "<poslist><br>:: (find-xyreferpage 22 "<delim>")
;; (find-xyreferpage 22
;; (find-xyreferpage 22 "Figure 7: Syntax for curves.")
;;
;; (find-xyreferpage 39 "\PATH <path>")
                                        "\| (find \| \| \leq \leq \leq \leq \leq \leq \leq \leq \leq \leq \leq \leq \leq \leq \leq \leq \leq \leq \leq \leq \leq \leq \leq \leq \leq \leq \leq \leq \leq \leq \leq \leq \leq \;; (find-xyreferpage 39 "<path>")
;; (find-xyreferpage 39 "<turn>")<br>;; (find-xyreferpage 39 "<turnradius>")
;; (find-xyreferpage 39 "<turnradius>")
;; (find-xyreferpage 39 "<segment><br>;; (find-xyreferpage 39 "<slide>")
;; (find-xyreferpage 39 "<slide>")<br>:: (find-xvreferpage 39 "<labels>")
;; (find-xyreferpage 39 "<labels>")<br>:: (find-xyreferpage 39 "<anchor>")
;; (find-xyreferpage 39 "<anchor><br>:: (find-xyreferpage 39 "<it>")
;; (find-xyreferpage 39 "<it>")<br>;; (find-xyreferpage 39 "<alias>")
;; (find-xyreferpage 39
;; (find-xyreferpage 39 "Figure 14: <path>s")
;;
;; (find-xyreferpage 42 "\\\ar\,x\ <path>")<br>;; (find-xyreferpage 42 "\arrow")
;; (find-xyreferpage 42 "<arrow>"<br>;; (find-xyreferpage 42 "<form>")
;; (find-xyreferpage 42 "<form>")
;; (find-xyreferpage 42 "<varian<br>
;; (find-xyreferpage 42 "<tip>")
;; (find-xyreferpage 42 "<tip>")
;; (find-xyreferpage 42 "<tipchar<br>;; (find-xyreferpage 42 "<conn>")
;; (find-xyreferpage 42 "<conn>")<br>;; (find-xyreferpage 42 "<connchar>")
;; (find-xyreferpage 42
;; (find-xyreferpage 42 "Figure 15: <arrow>s.")
```
2019xysyntax February 2, 2019 17:42